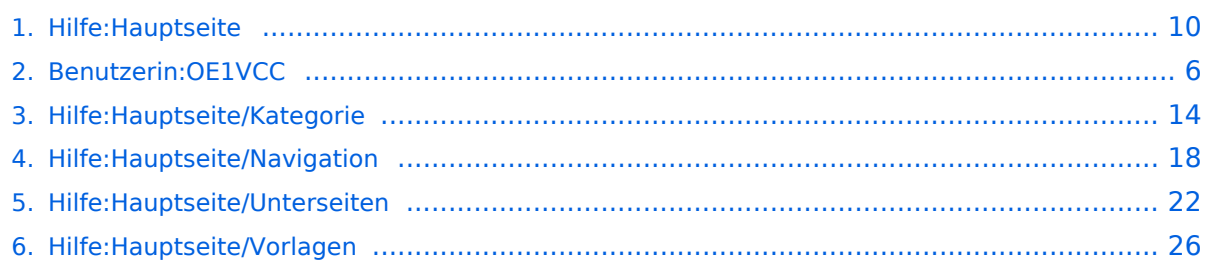

## **2 Die Hilfe im Überblick**

[Versionsgeschichte interaktiv durchsuchen](https://wiki.oevsv.at) [VisuellWikitext](https://wiki.oevsv.at)

## **[elltext anzeigen\)](#page-9-0)**

[OE1VCC](#page-5-0) ([Diskussion](https://wiki.oevsv.at/w/index.php?title=Benutzerin_Diskussion:OE1VCC&action=view) | [Beiträge\)](https://wiki.oevsv.at/wiki/Spezial:Beitr%C3%A4ge/OE1VCC) [Markierung](https://wiki.oevsv.at/wiki/Spezial:Markierungen): 2017-Quelltext-Bearbeitung [← Zum vorherigen Versionsunterschied](#page-9-0)

#### **[Version vom 9. März 2021, 15:41 Uhr](#page-9-0) [\(Qu](#page-9-0) [Version vom 9. März 2021, 17:03 Uhr](#page-9-0) ([Qu](#page-9-0) [elltext anzeigen](#page-9-0))**

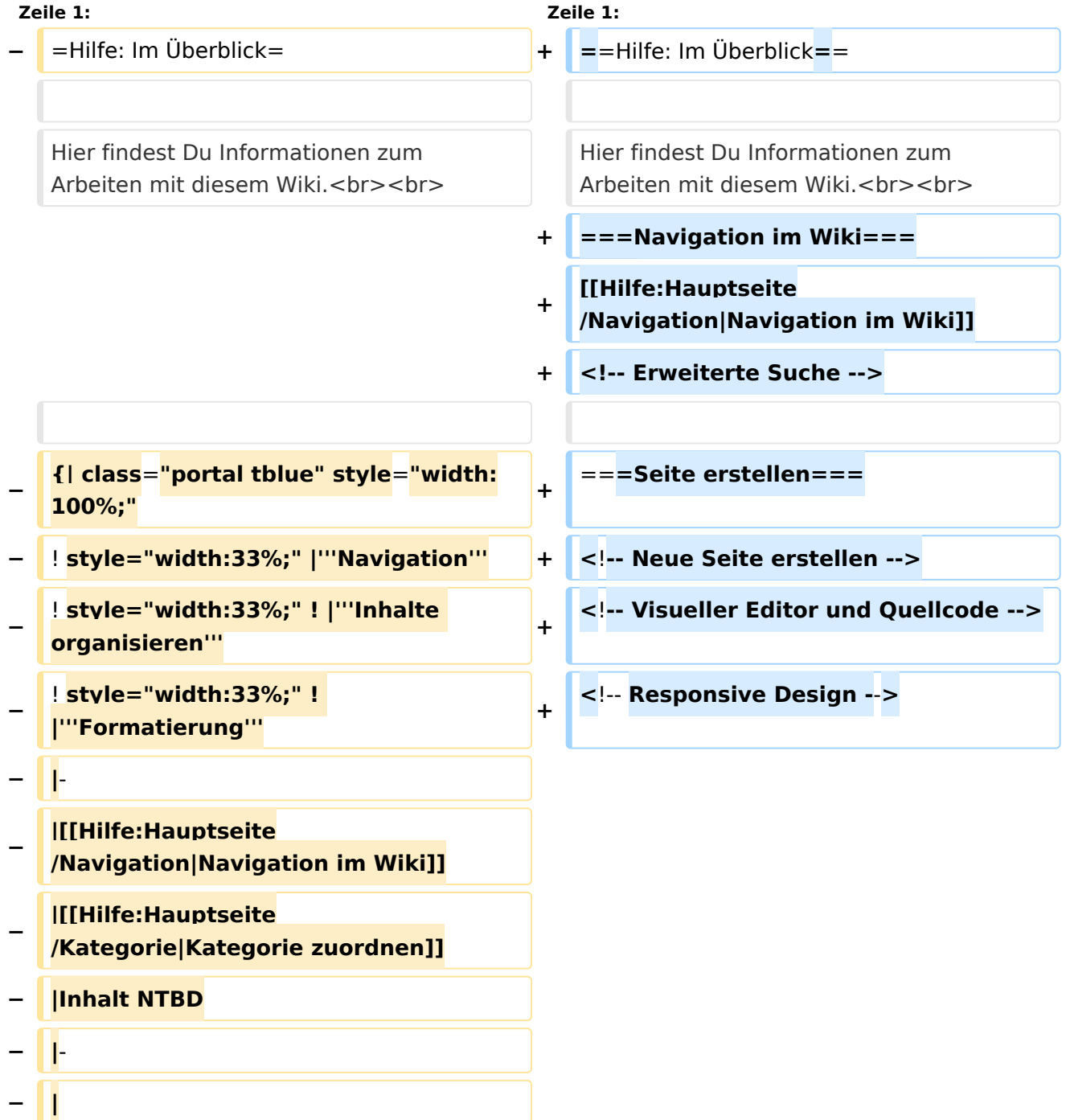

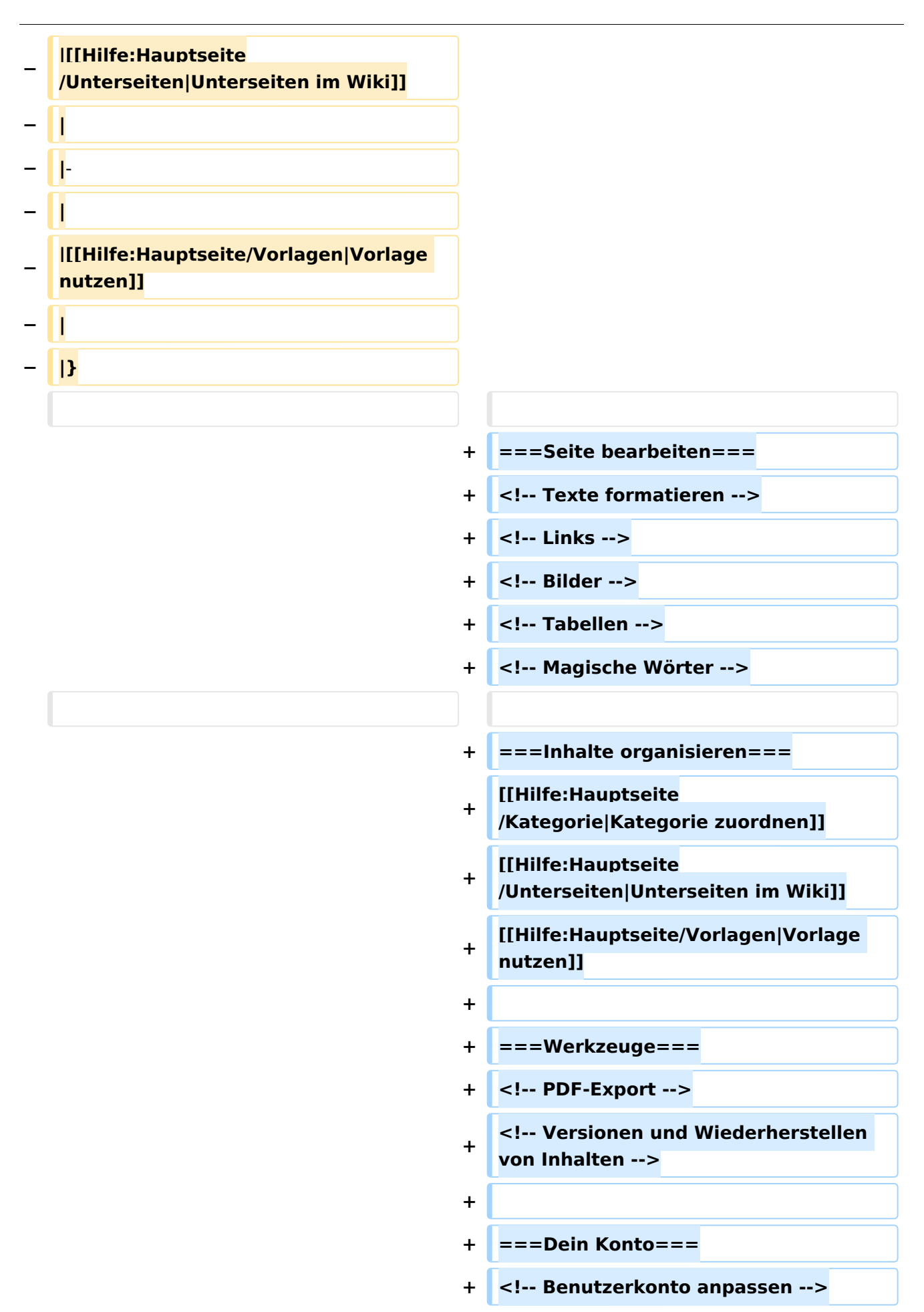

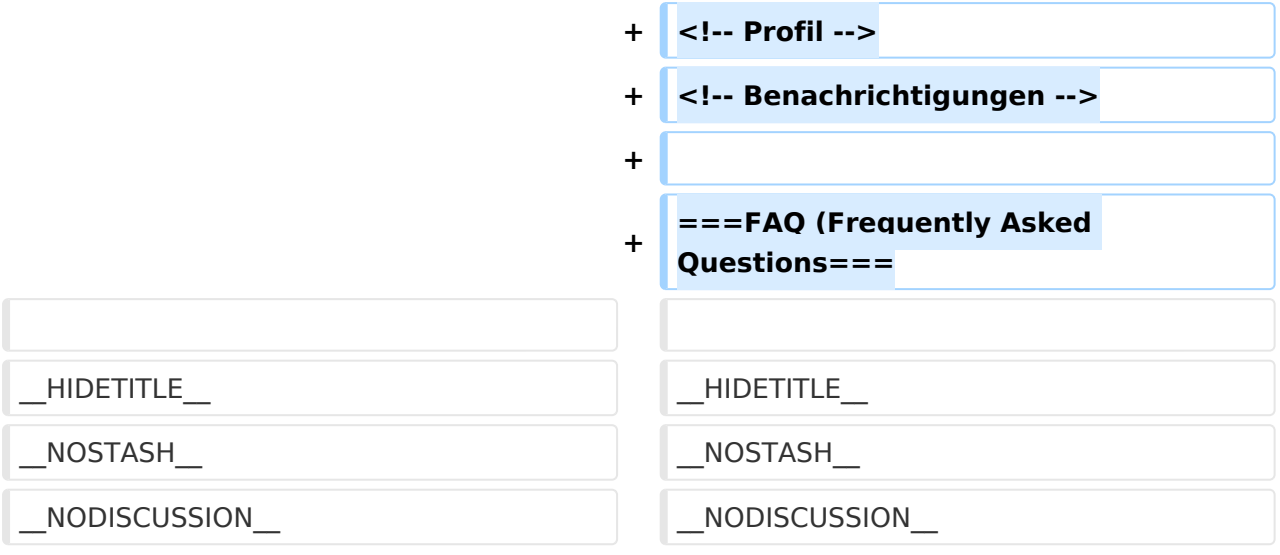

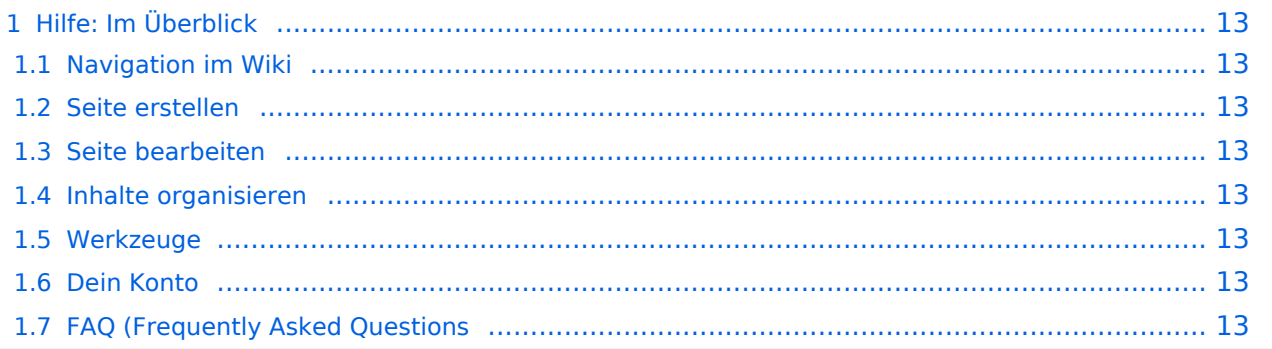

Hier findest Du Informationen zum Arbeiten mit diesem Wiki.

#### **Navigation im Wiki**

[Navigation im Wiki](#page-17-0)

**Seite erstellen**

**Seite bearbeiten**

#### **Inhalte organisieren**

[Kategorie zuordnen](#page-13-0) [Unterseiten im Wiki](#page-21-0) [Vorlage nutzen](#page-25-0)

**Werkzeuge**

**Dein Konto**

## <span id="page-5-0"></span>**Hilfe:Hauptseite: Unterschied zwischen den Versionen**

[Versionsgeschichte interaktiv durchsuchen](https://wiki.oevsv.at) [VisuellWikitext](https://wiki.oevsv.at)

## **[elltext anzeigen\)](#page-9-0)**

[OE1VCC](#page-5-0) ([Diskussion](https://wiki.oevsv.at/w/index.php?title=Benutzerin_Diskussion:OE1VCC&action=view) | [Beiträge\)](https://wiki.oevsv.at/wiki/Spezial:Beitr%C3%A4ge/OE1VCC) [Markierung](https://wiki.oevsv.at/wiki/Spezial:Markierungen): 2017-Quelltext-Bearbeitung [← Zum vorherigen Versionsunterschied](#page-9-0)

#### **[Version vom 9. März 2021, 15:41 Uhr](#page-9-0) [\(Qu](#page-9-0) [Version vom 9. März 2021, 17:03 Uhr](#page-9-0) ([Qu](#page-9-0) [elltext anzeigen](#page-9-0))**

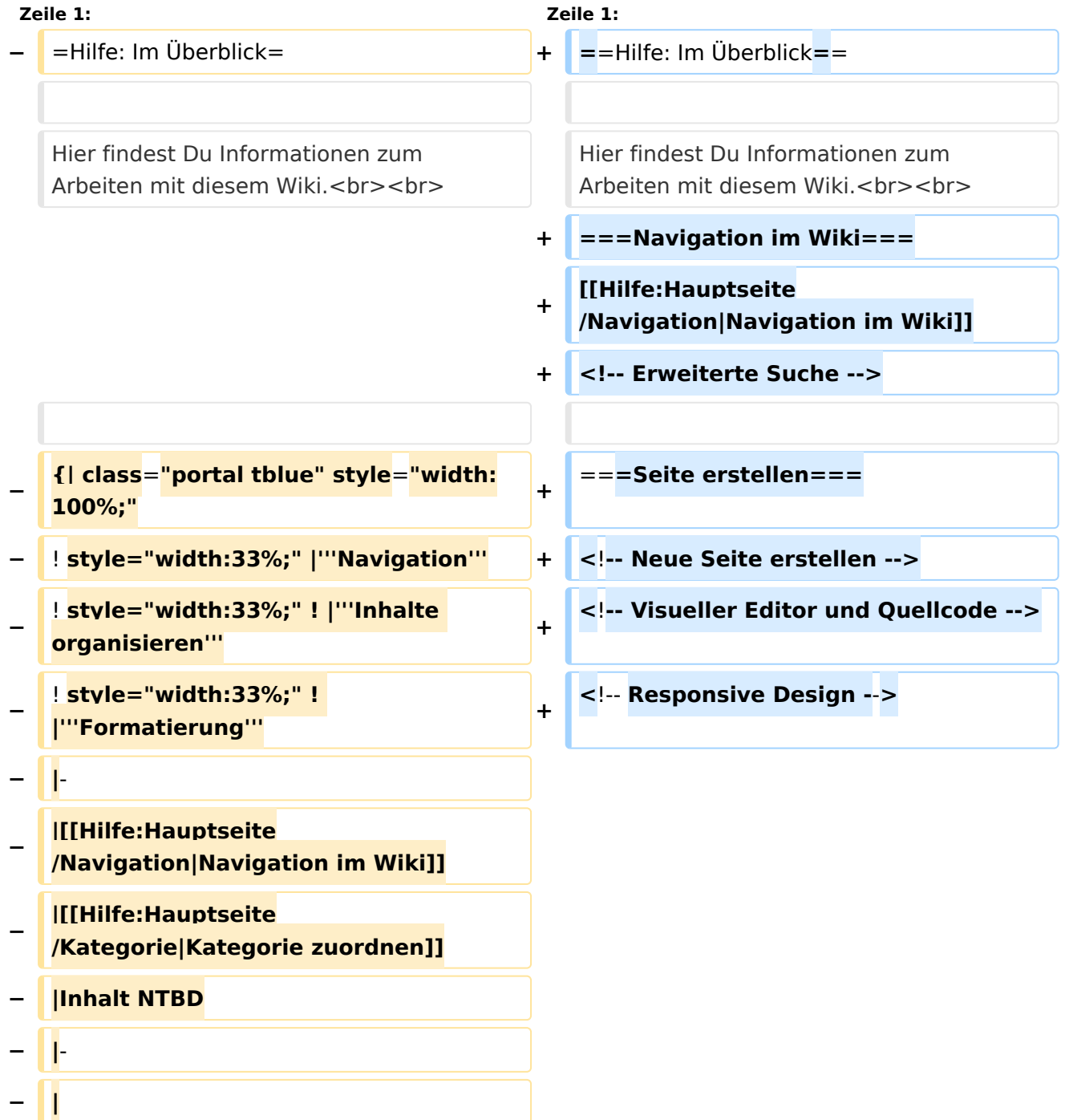

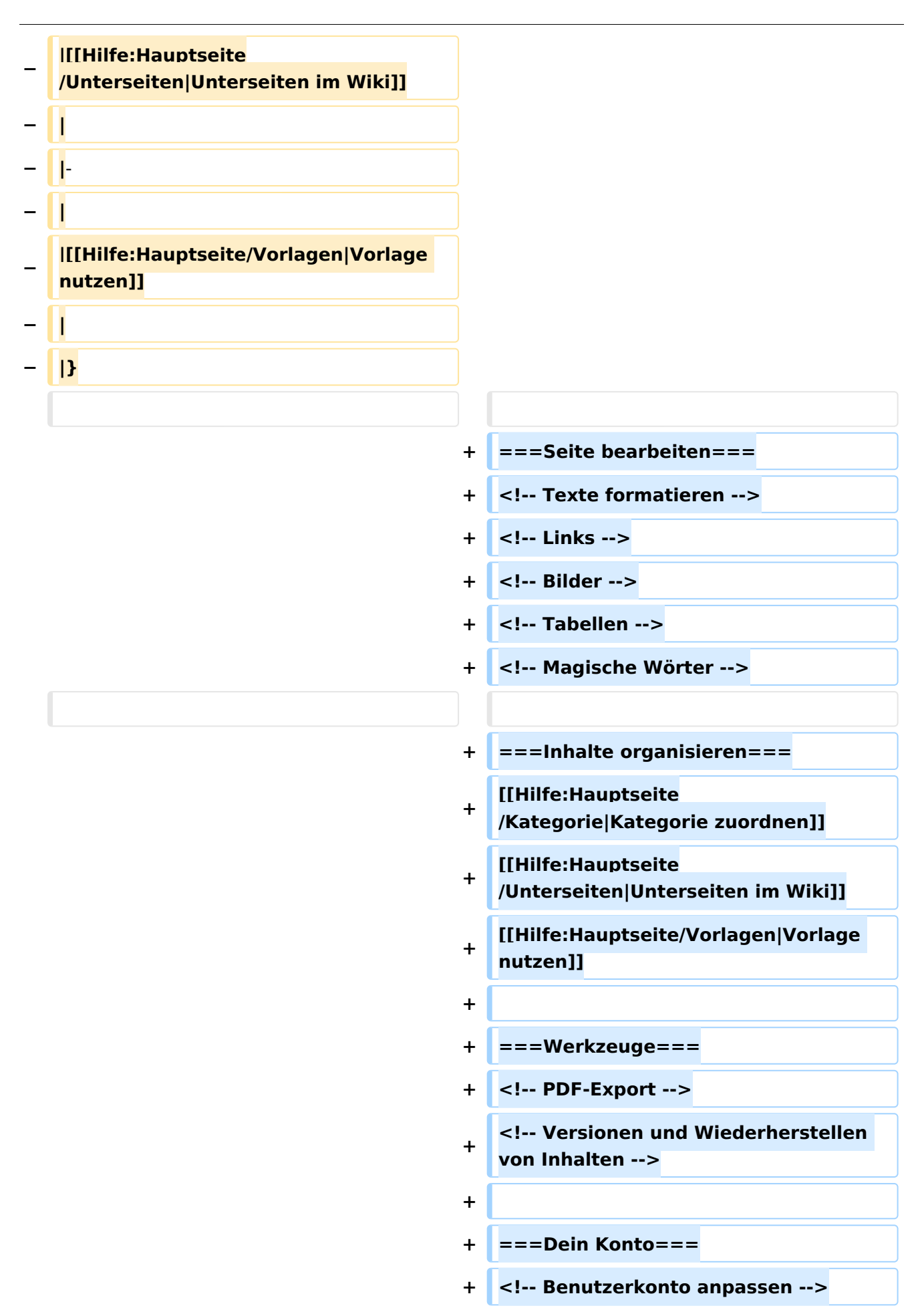

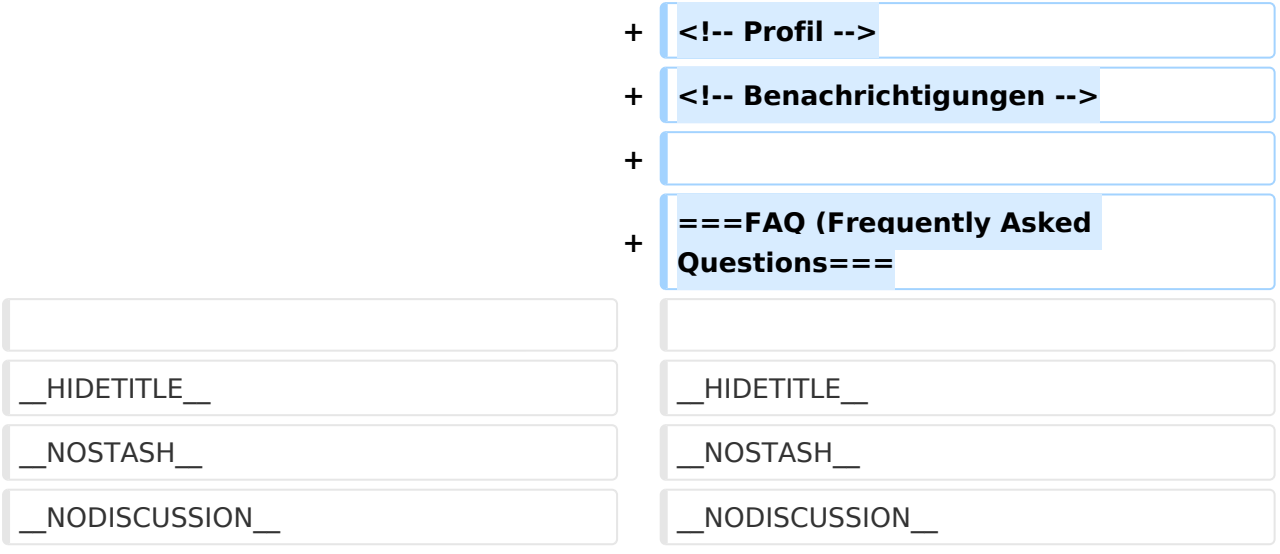

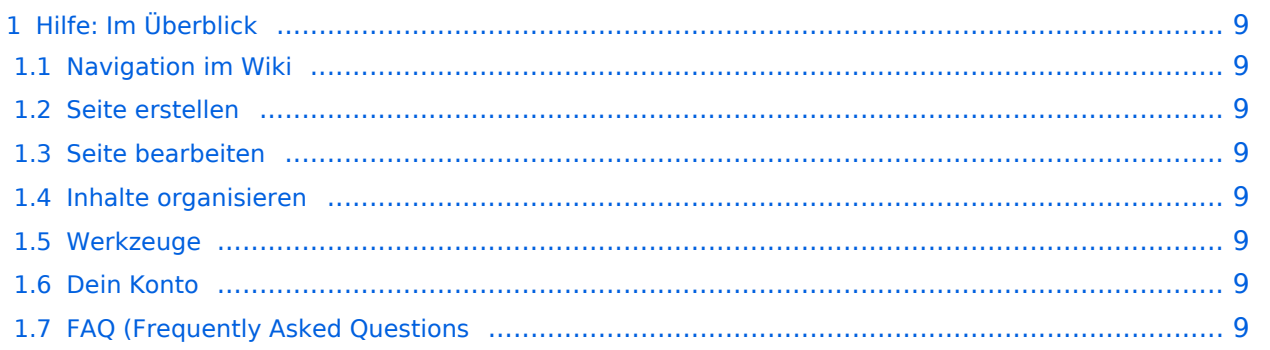

<span id="page-8-0"></span>Hier findest Du Informationen zum Arbeiten mit diesem Wiki.

#### <span id="page-8-1"></span>**Navigation im Wiki**

[Navigation im Wiki](#page-17-0)

<span id="page-8-2"></span>**Seite erstellen**

<span id="page-8-3"></span>**Seite bearbeiten**

#### <span id="page-8-4"></span>**Inhalte organisieren**

[Kategorie zuordnen](#page-13-0) [Unterseiten im Wiki](#page-21-0) [Vorlage nutzen](#page-25-0)

<span id="page-8-5"></span>**Werkzeuge**

<span id="page-8-7"></span><span id="page-8-6"></span>**Dein Konto**

## <span id="page-9-0"></span>**2 Die Hilfe im Überblick**

[Versionsgeschichte interaktiv durchsuchen](https://wiki.oevsv.at) [VisuellWikitext](https://wiki.oevsv.at)

## **[elltext anzeigen\)](#page-9-0)**

[OE1VCC](#page-5-0) ([Diskussion](https://wiki.oevsv.at/w/index.php?title=Benutzerin_Diskussion:OE1VCC&action=view) | [Beiträge\)](https://wiki.oevsv.at/wiki/Spezial:Beitr%C3%A4ge/OE1VCC) [Markierung](https://wiki.oevsv.at/wiki/Spezial:Markierungen): 2017-Quelltext-Bearbeitung [← Zum vorherigen Versionsunterschied](#page-9-0)

#### **[Version vom 9. März 2021, 15:41 Uhr](#page-9-0) [\(Qu](#page-9-0) [Version vom 9. März 2021, 17:03 Uhr](#page-9-0) ([Qu](#page-9-0) [elltext anzeigen](#page-9-0))**

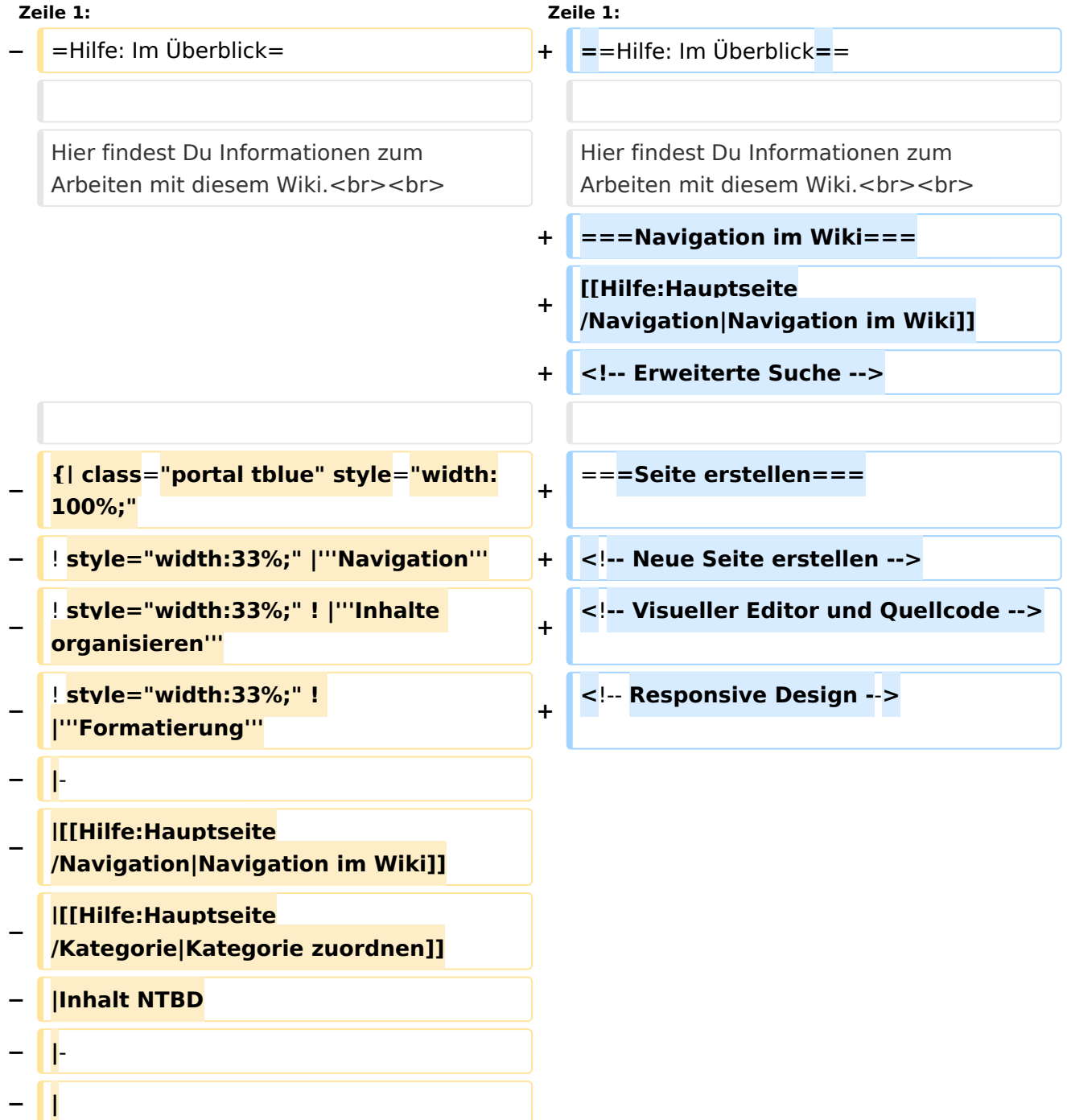

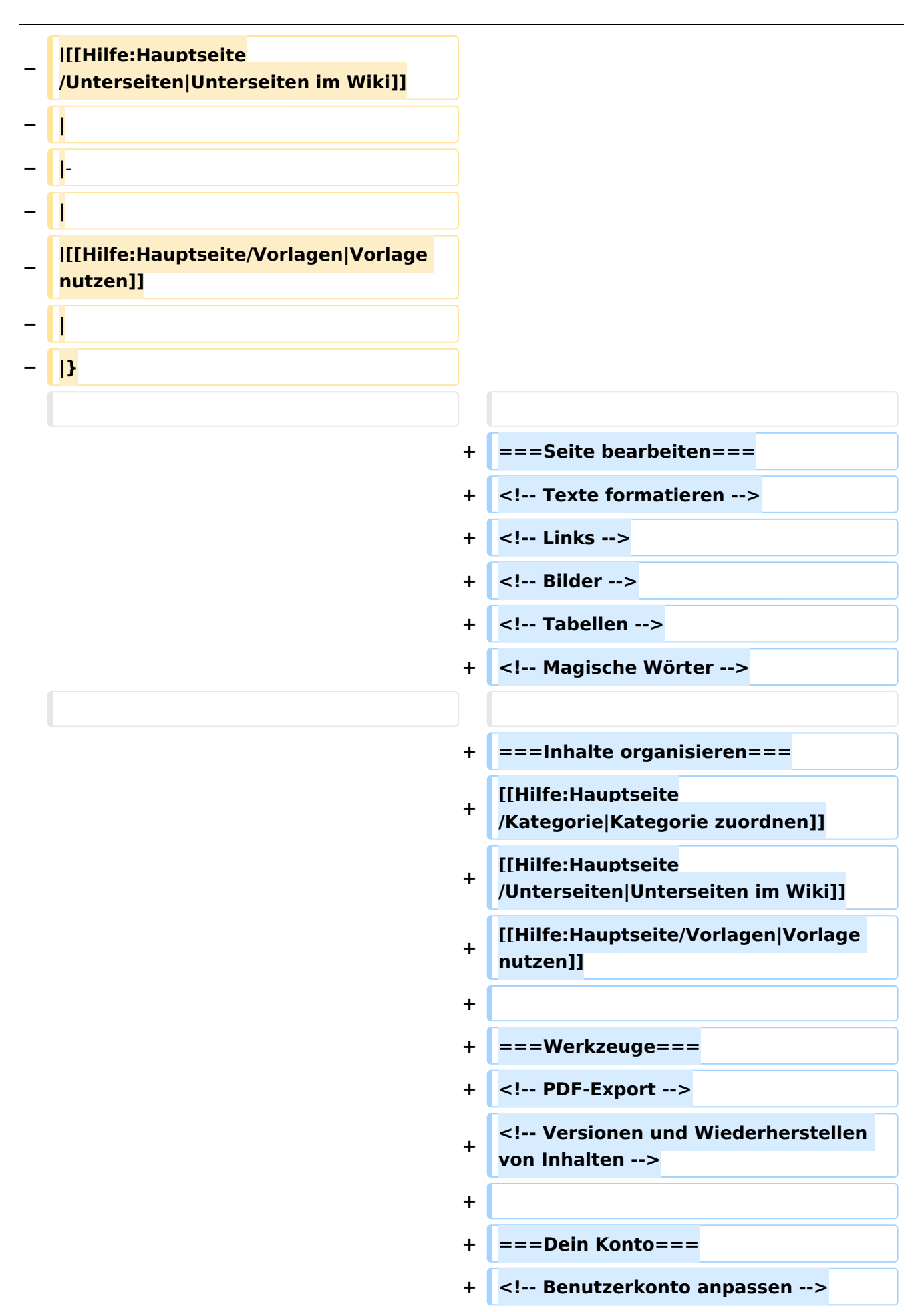

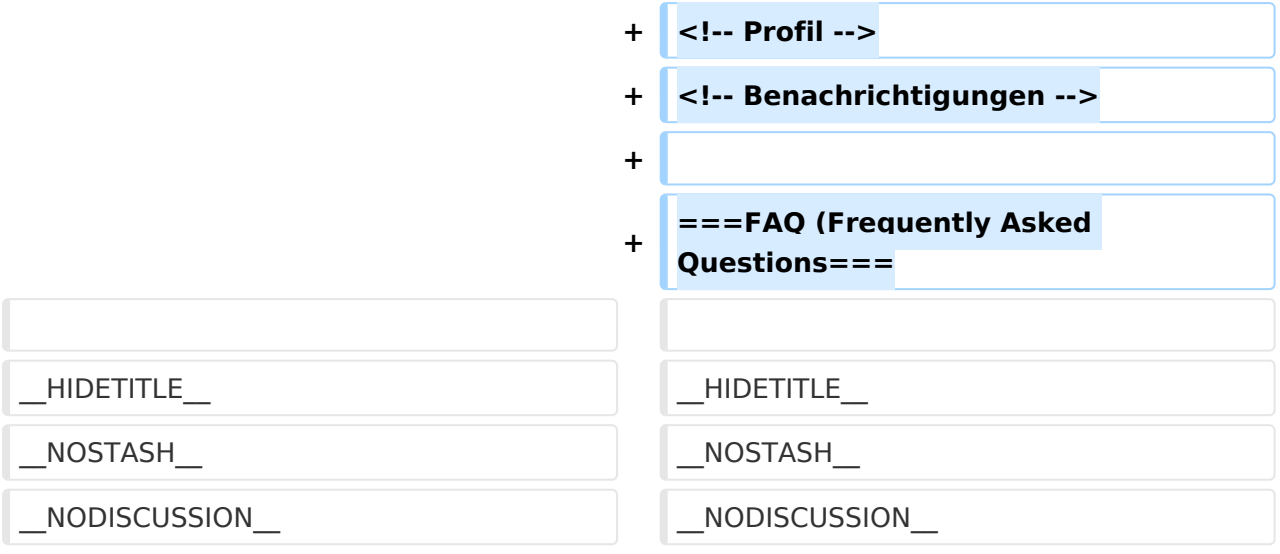

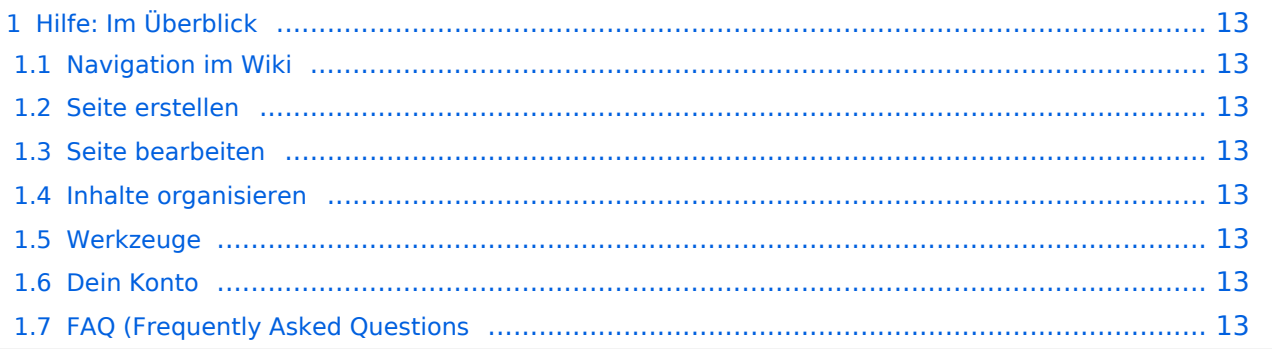

<span id="page-12-0"></span>Hier findest Du Informationen zum Arbeiten mit diesem Wiki.

#### <span id="page-12-1"></span>**Navigation im Wiki**

[Navigation im Wiki](#page-17-0)

<span id="page-12-2"></span>**Seite erstellen**

<span id="page-12-3"></span>**Seite bearbeiten**

#### <span id="page-12-4"></span>**Inhalte organisieren**

[Kategorie zuordnen](#page-13-0) [Unterseiten im Wiki](#page-21-0) [Vorlage nutzen](#page-25-0)

<span id="page-12-5"></span>**Werkzeuge**

<span id="page-12-7"></span><span id="page-12-6"></span>**Dein Konto**

## <span id="page-13-0"></span>**3.5 Kategorien zuordnen**

[Versionsgeschichte interaktiv durchsuchen](https://wiki.oevsv.at) [VisuellWikitext](https://wiki.oevsv.at)

## **[elltext anzeigen\)](#page-9-0)**

[OE1VCC](#page-5-0) ([Diskussion](https://wiki.oevsv.at/w/index.php?title=Benutzerin_Diskussion:OE1VCC&action=view) | [Beiträge\)](https://wiki.oevsv.at/wiki/Spezial:Beitr%C3%A4ge/OE1VCC) [Markierung](https://wiki.oevsv.at/wiki/Spezial:Markierungen): 2017-Quelltext-Bearbeitung [← Zum vorherigen Versionsunterschied](#page-9-0)

#### **[Version vom 9. März 2021, 15:41 Uhr](#page-9-0) [\(Qu](#page-9-0) [Version vom 9. März 2021, 17:03 Uhr](#page-9-0) ([Qu](#page-9-0) [elltext anzeigen](#page-9-0))**

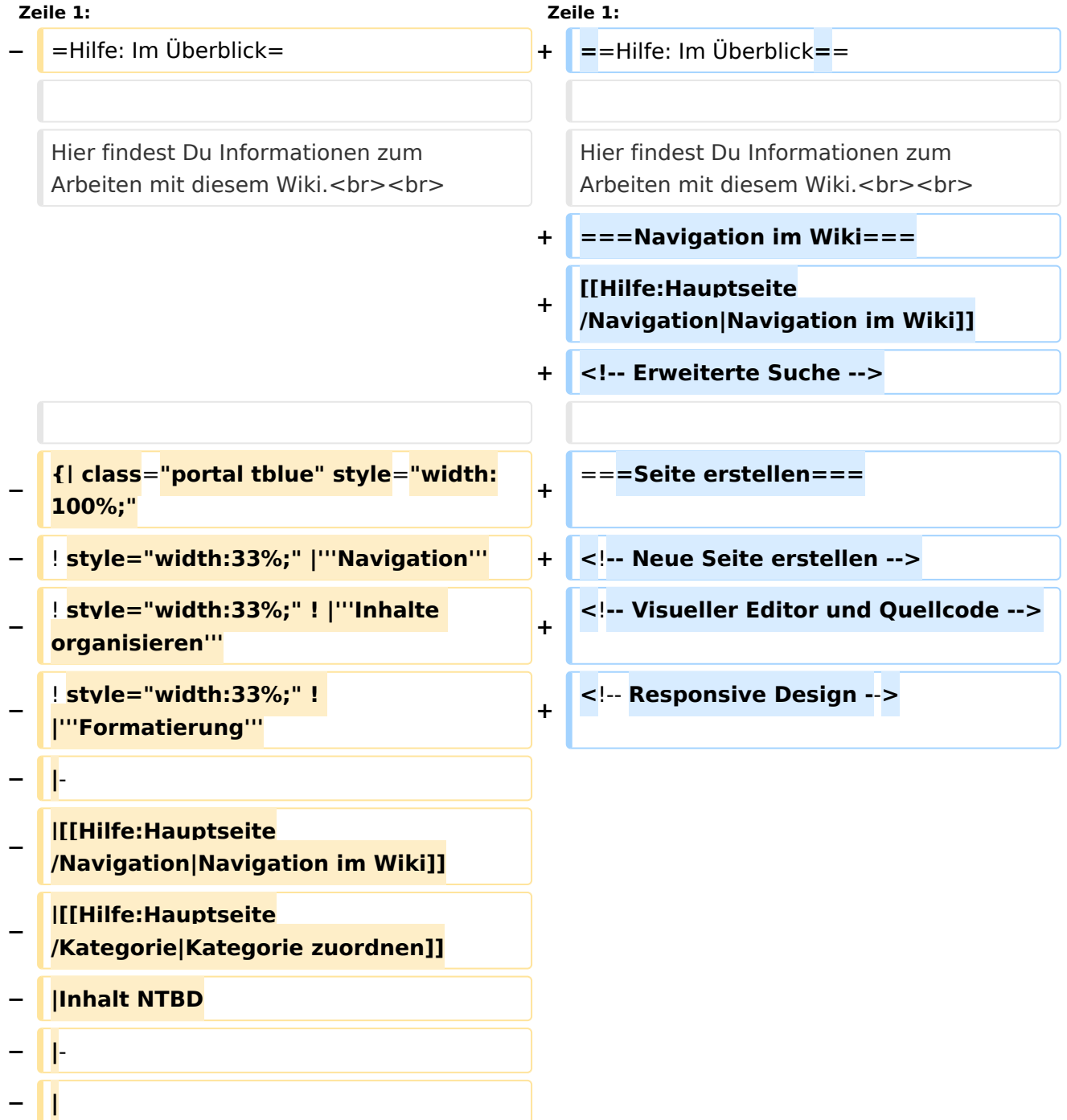

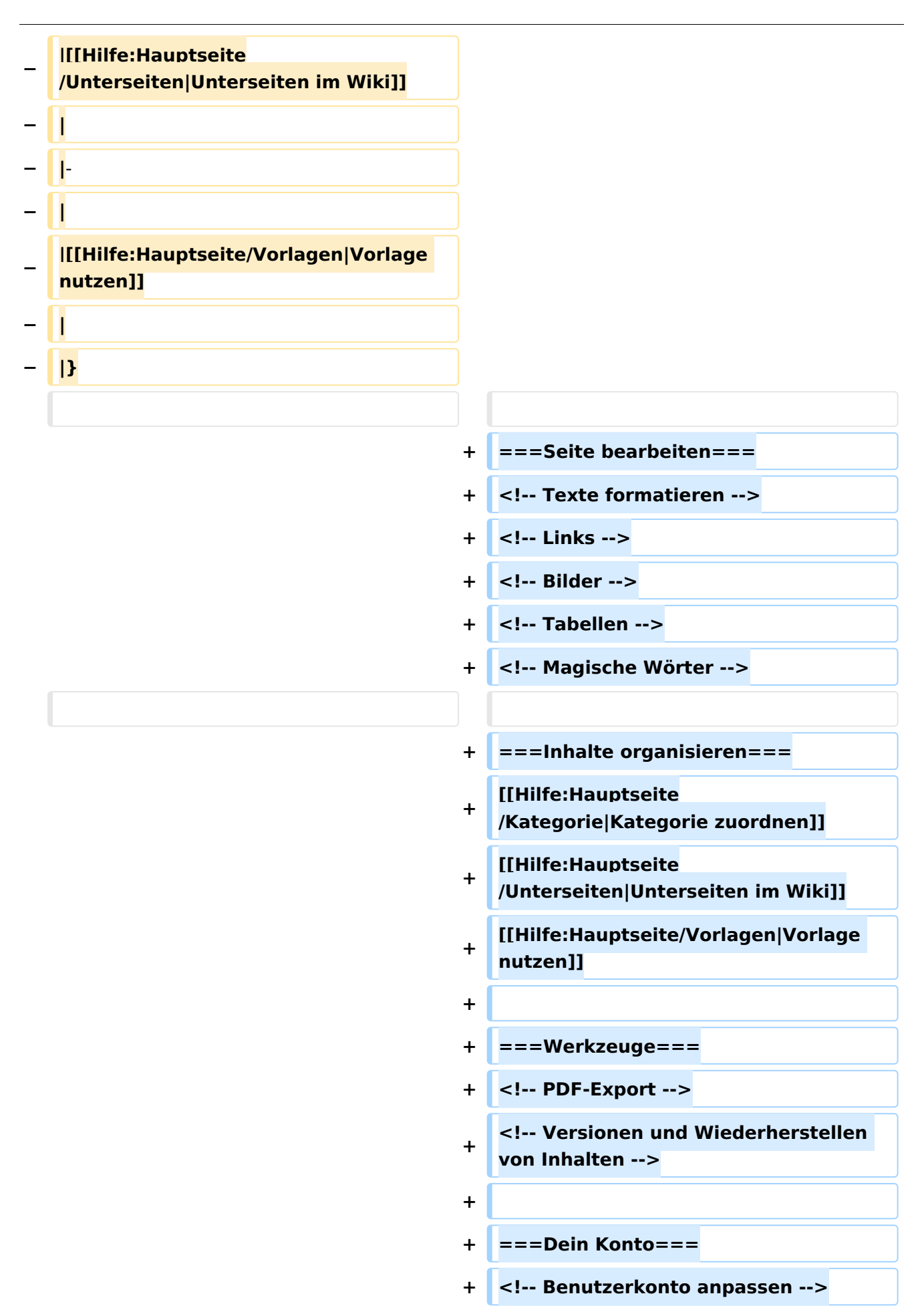

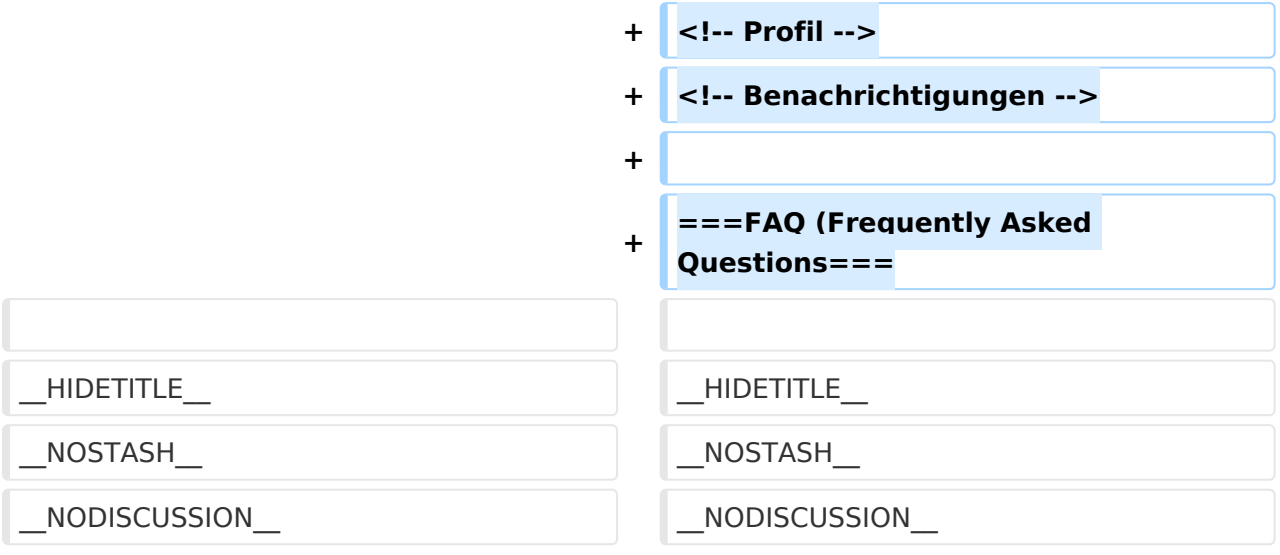

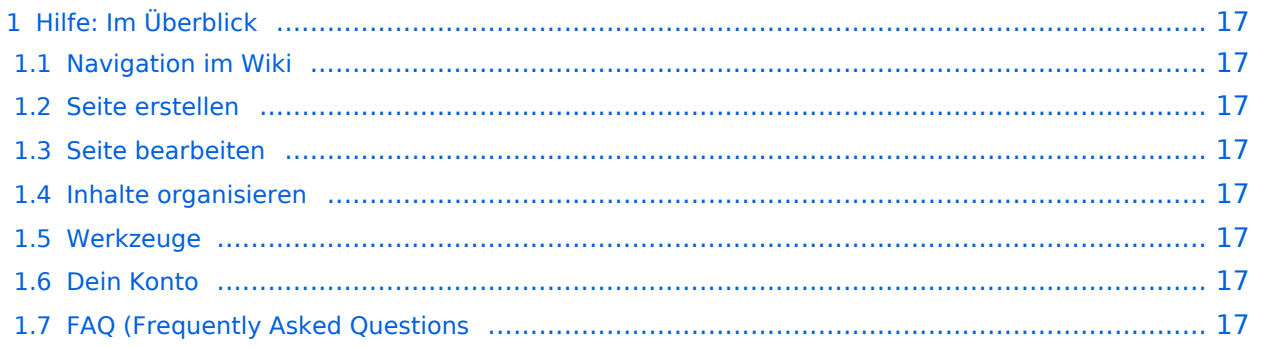

<span id="page-16-0"></span>Hier findest Du Informationen zum Arbeiten mit diesem Wiki.

#### <span id="page-16-1"></span>**Navigation im Wiki**

[Navigation im Wiki](#page-17-0)

<span id="page-16-2"></span>**Seite erstellen**

<span id="page-16-3"></span>**Seite bearbeiten**

#### <span id="page-16-4"></span>**Inhalte organisieren**

[Kategorie zuordnen](#page-13-0) [Unterseiten im Wiki](#page-21-0) [Vorlage nutzen](#page-25-0)

<span id="page-16-5"></span>**Werkzeuge**

<span id="page-16-7"></span><span id="page-16-6"></span>**Dein Konto**

## <span id="page-17-0"></span>**2.1 Navigation im Wiki**

[Versionsgeschichte interaktiv durchsuchen](https://wiki.oevsv.at) [VisuellWikitext](https://wiki.oevsv.at)

## **[elltext anzeigen\)](#page-9-0)**

[OE1VCC](#page-5-0) ([Diskussion](https://wiki.oevsv.at/w/index.php?title=Benutzerin_Diskussion:OE1VCC&action=view) | [Beiträge\)](https://wiki.oevsv.at/wiki/Spezial:Beitr%C3%A4ge/OE1VCC) [Markierung](https://wiki.oevsv.at/wiki/Spezial:Markierungen): 2017-Quelltext-Bearbeitung [← Zum vorherigen Versionsunterschied](#page-9-0)

#### **[Version vom 9. März 2021, 15:41 Uhr](#page-9-0) [\(Qu](#page-9-0) [Version vom 9. März 2021, 17:03 Uhr](#page-9-0) ([Qu](#page-9-0) [elltext anzeigen](#page-9-0))**

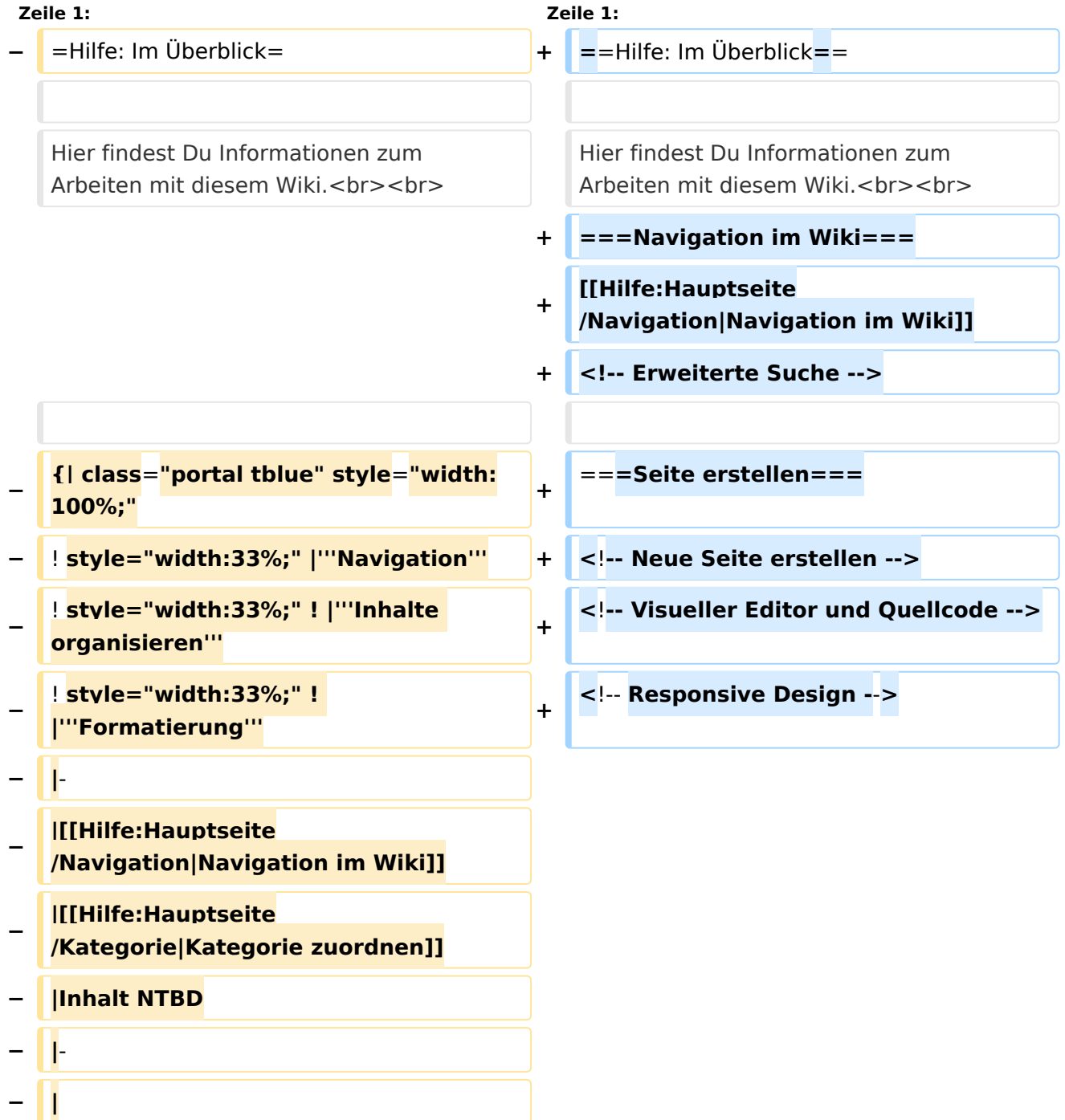

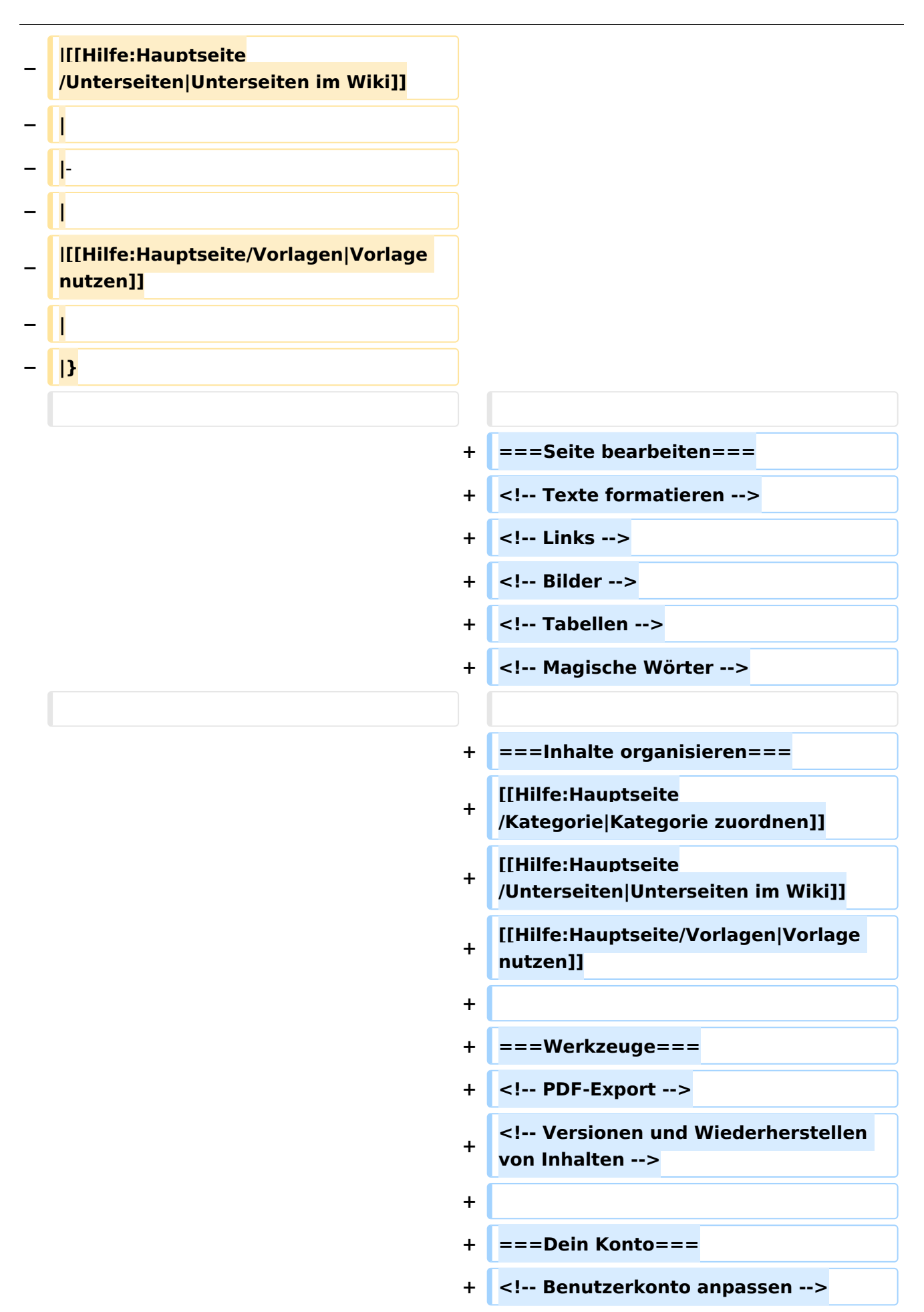

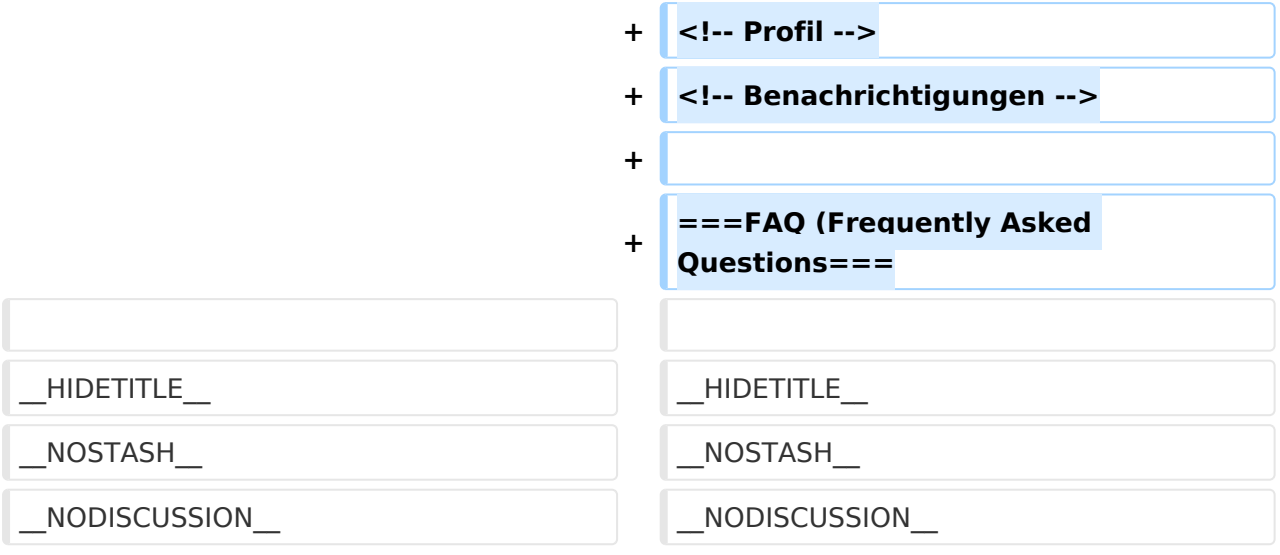

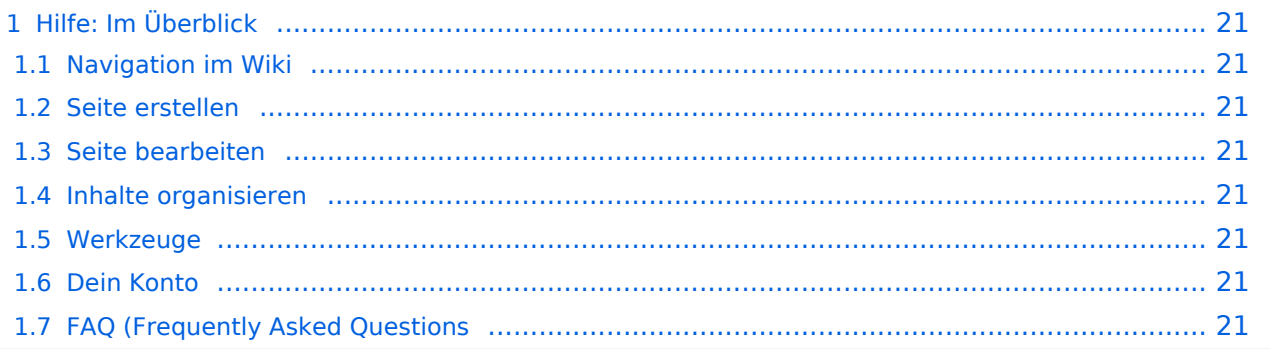

<span id="page-20-0"></span>Hier findest Du Informationen zum Arbeiten mit diesem Wiki.

#### <span id="page-20-1"></span>**Navigation im Wiki**

[Navigation im Wiki](#page-17-0)

<span id="page-20-2"></span>**Seite erstellen**

<span id="page-20-3"></span>**Seite bearbeiten**

#### <span id="page-20-4"></span>**Inhalte organisieren**

[Kategorie zuordnen](#page-13-0) [Unterseiten im Wiki](#page-21-0) [Vorlage nutzen](#page-25-0)

<span id="page-20-5"></span>**Werkzeuge**

<span id="page-20-7"></span><span id="page-20-6"></span>**Dein Konto**

## <span id="page-21-0"></span>**3.6 Unterseiten im Wiki**

[Versionsgeschichte interaktiv durchsuchen](https://wiki.oevsv.at) [VisuellWikitext](https://wiki.oevsv.at)

## **[elltext anzeigen\)](#page-9-0)**

[OE1VCC](#page-5-0) ([Diskussion](https://wiki.oevsv.at/w/index.php?title=Benutzerin_Diskussion:OE1VCC&action=view) | [Beiträge\)](https://wiki.oevsv.at/wiki/Spezial:Beitr%C3%A4ge/OE1VCC) [Markierung](https://wiki.oevsv.at/wiki/Spezial:Markierungen): 2017-Quelltext-Bearbeitung [← Zum vorherigen Versionsunterschied](#page-9-0)

#### **[Version vom 9. März 2021, 15:41 Uhr](#page-9-0) [\(Qu](#page-9-0) [Version vom 9. März 2021, 17:03 Uhr](#page-9-0) ([Qu](#page-9-0) [elltext anzeigen](#page-9-0))**

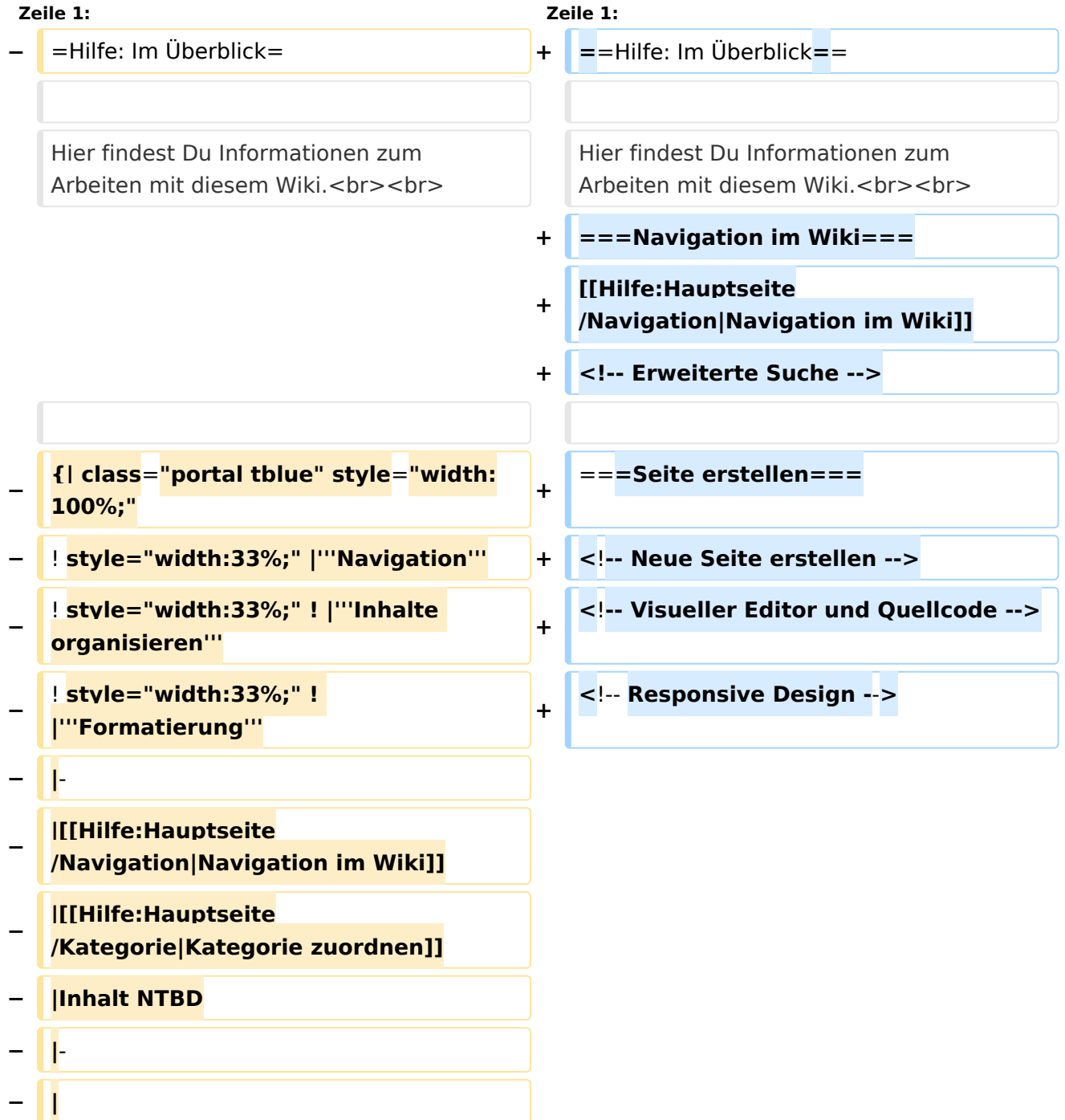

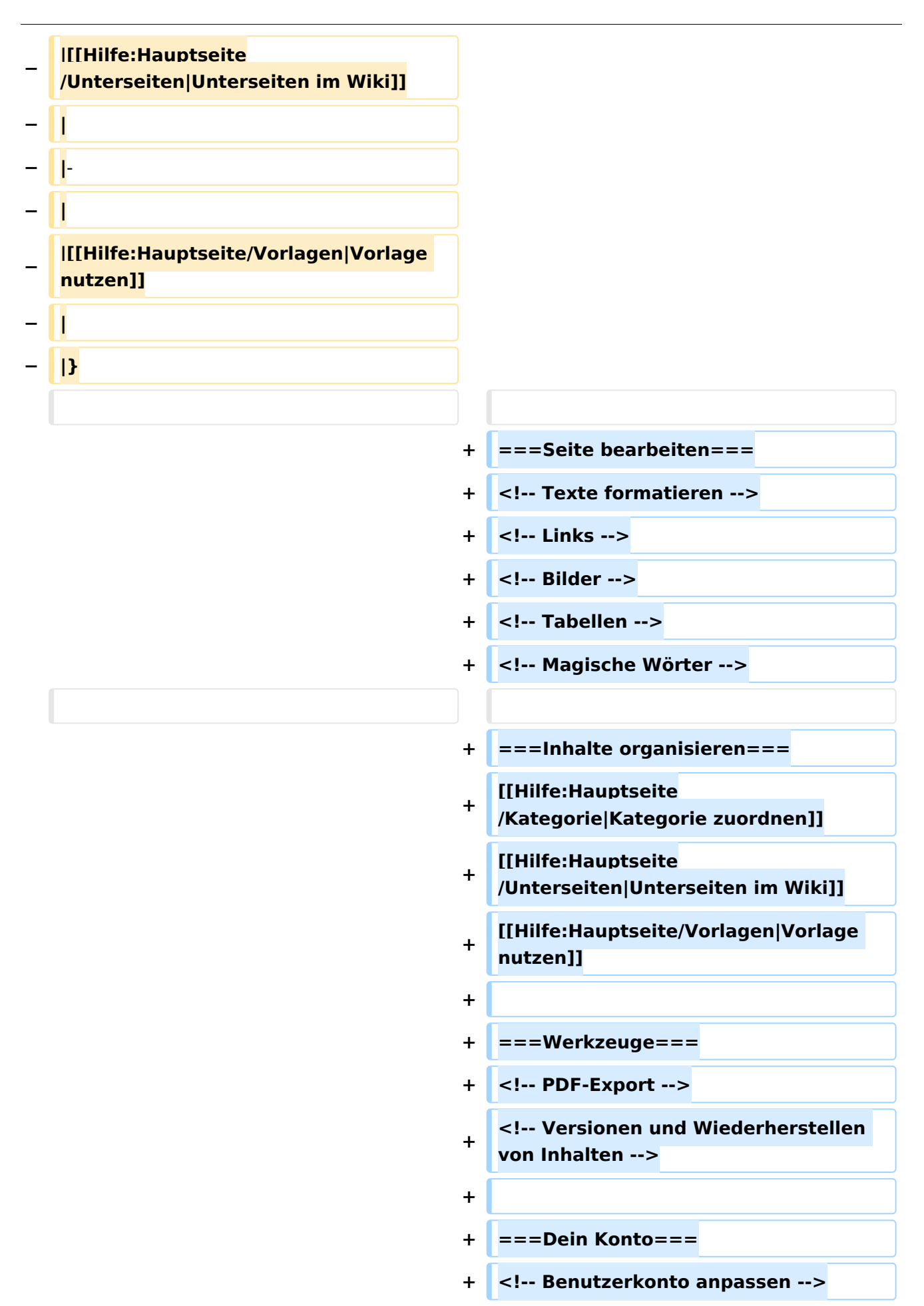

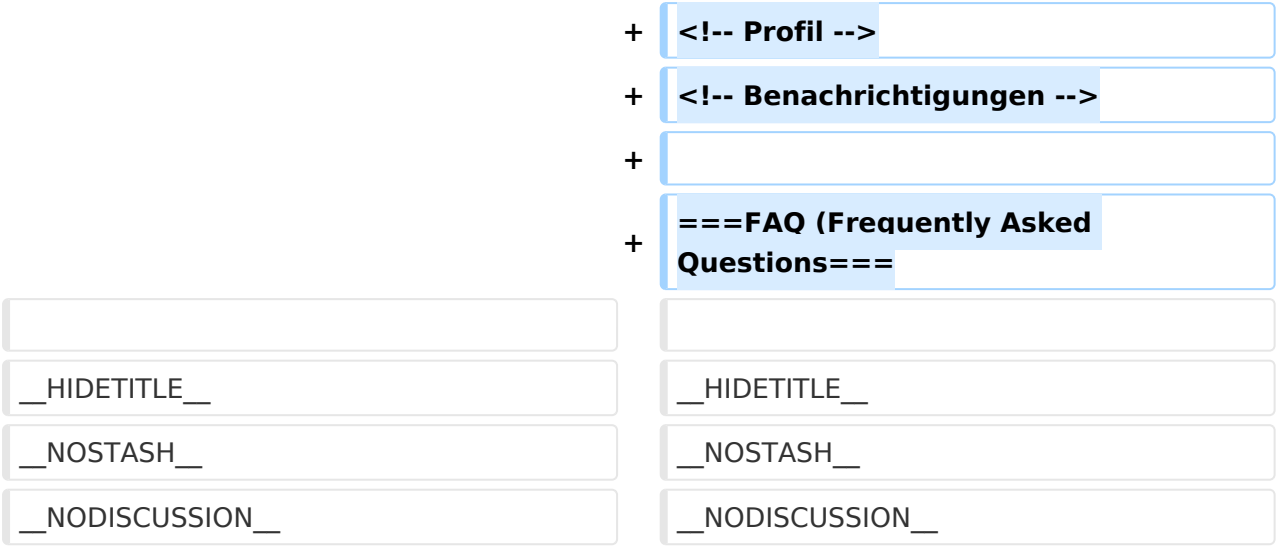

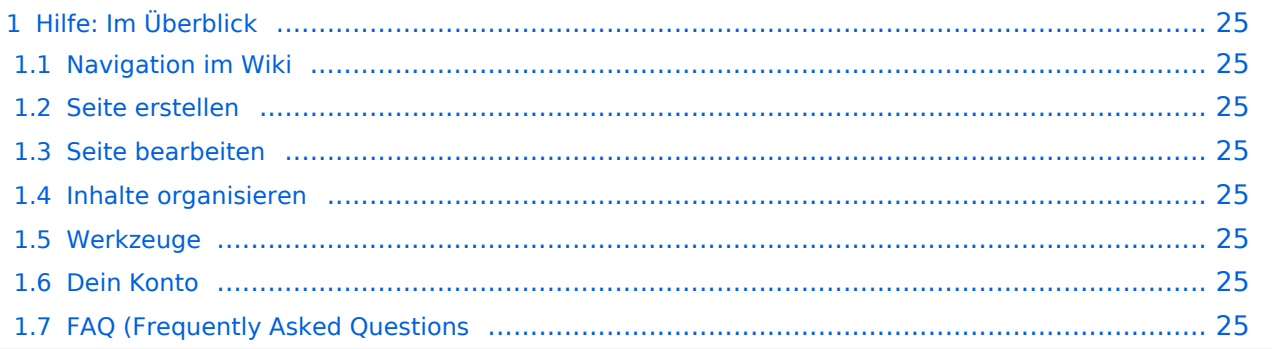

<span id="page-24-0"></span>Hier findest Du Informationen zum Arbeiten mit diesem Wiki.

#### <span id="page-24-1"></span>**Navigation im Wiki**

[Navigation im Wiki](#page-17-0)

<span id="page-24-2"></span>**Seite erstellen**

<span id="page-24-3"></span>**Seite bearbeiten**

#### <span id="page-24-4"></span>**Inhalte organisieren**

[Kategorie zuordnen](#page-13-0) [Unterseiten im Wiki](#page-21-0) [Vorlage nutzen](#page-25-0)

<span id="page-24-5"></span>**Werkzeuge**

<span id="page-24-7"></span><span id="page-24-6"></span>**Dein Konto**

## <span id="page-25-0"></span>**3.7 Vorlagen nutzen**

[Versionsgeschichte interaktiv durchsuchen](https://wiki.oevsv.at) [VisuellWikitext](https://wiki.oevsv.at)

## **[elltext anzeigen\)](#page-9-0)**

[OE1VCC](#page-5-0) ([Diskussion](https://wiki.oevsv.at/w/index.php?title=Benutzerin_Diskussion:OE1VCC&action=view) | [Beiträge\)](https://wiki.oevsv.at/wiki/Spezial:Beitr%C3%A4ge/OE1VCC) [Markierung](https://wiki.oevsv.at/wiki/Spezial:Markierungen): 2017-Quelltext-Bearbeitung [← Zum vorherigen Versionsunterschied](#page-9-0)

#### **[Version vom 9. März 2021, 15:41 Uhr](#page-9-0) [\(Qu](#page-9-0) [Version vom 9. März 2021, 17:03 Uhr](#page-9-0) ([Qu](#page-9-0) [elltext anzeigen](#page-9-0))**

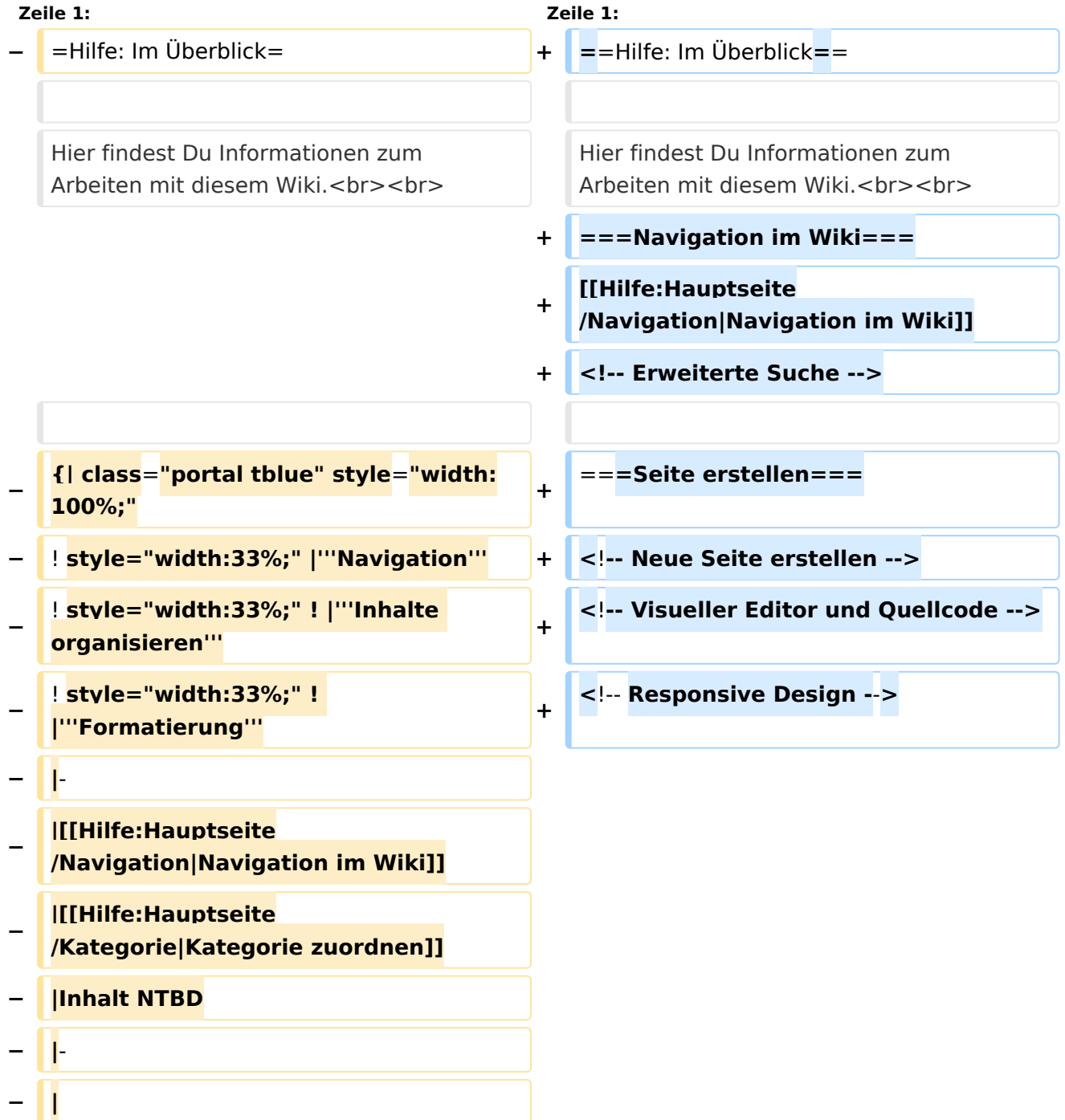

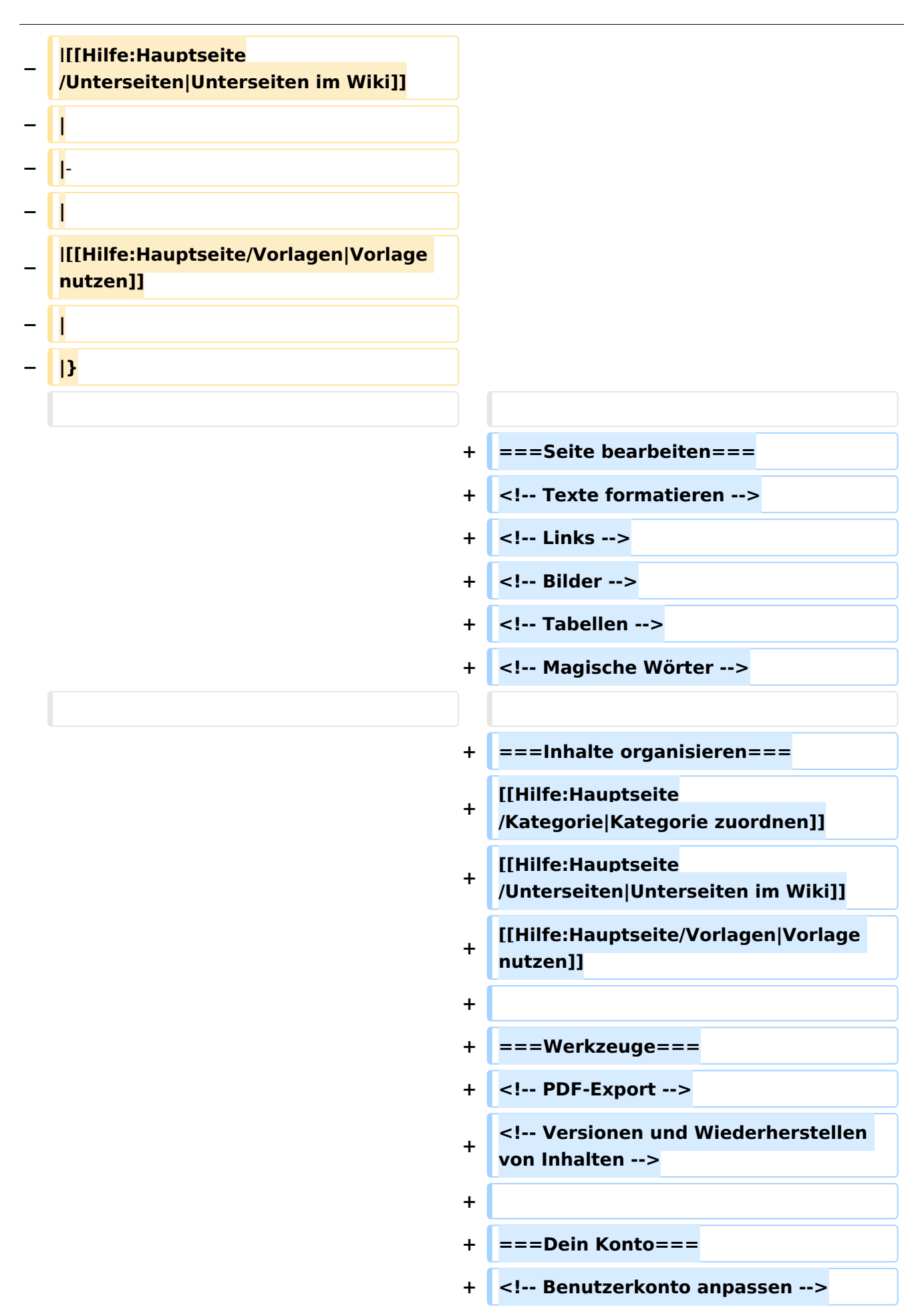

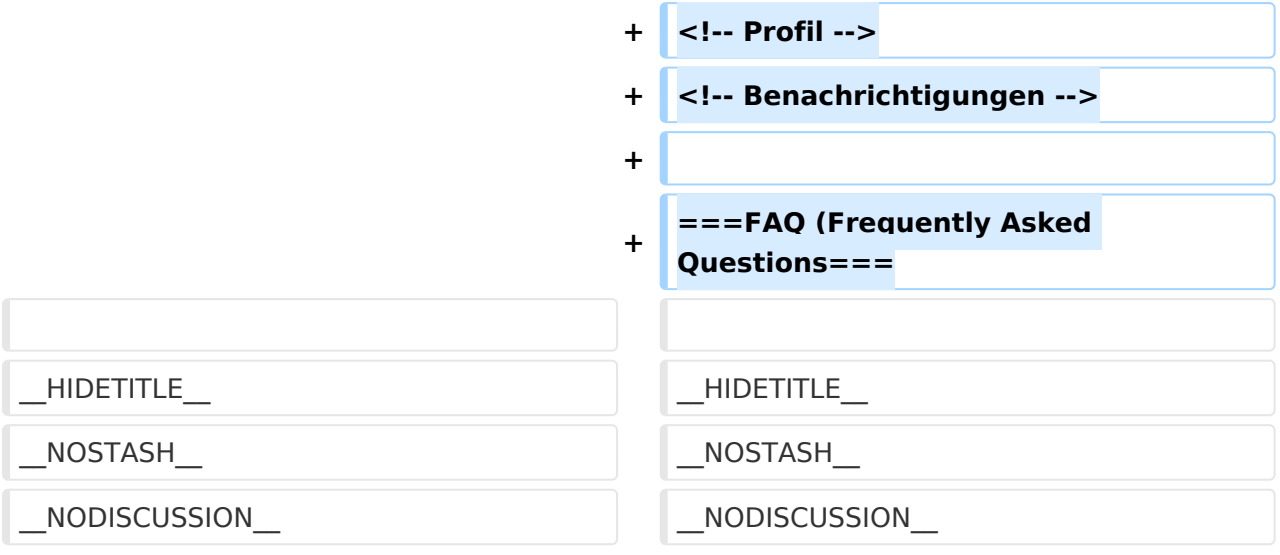

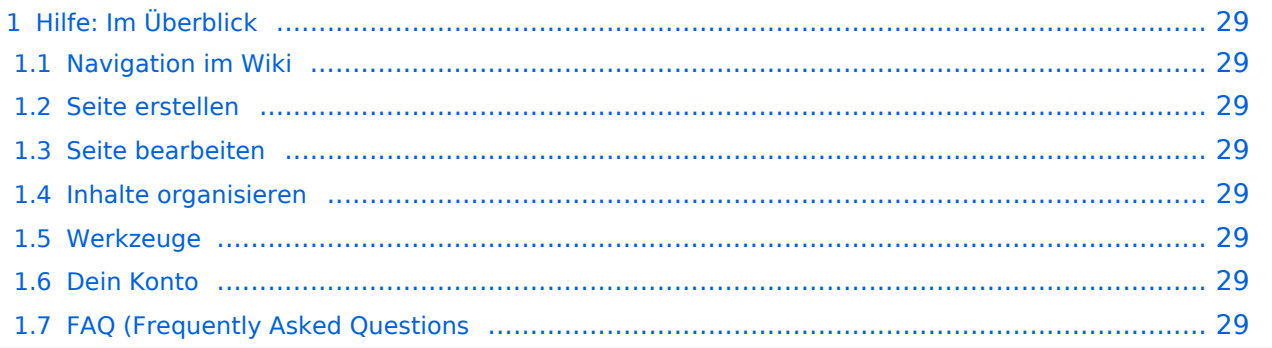

<span id="page-28-0"></span>Hier findest Du Informationen zum Arbeiten mit diesem Wiki.

#### <span id="page-28-1"></span>**Navigation im Wiki**

[Navigation im Wiki](#page-17-0)

<span id="page-28-2"></span>**Seite erstellen**

<span id="page-28-3"></span>**Seite bearbeiten**

#### <span id="page-28-4"></span>**Inhalte organisieren**

[Kategorie zuordnen](#page-13-0) [Unterseiten im Wiki](#page-21-0) [Vorlage nutzen](#page-25-0)

<span id="page-28-5"></span>**Werkzeuge**

<span id="page-28-7"></span><span id="page-28-6"></span>**Dein Konto**